**Основные понятия и особенности объектно-ориентированного программирования**

Ō

 $\circ$ 

Подготовили: Тенячкина Мария Дворяшина Мария Бакулина Юнона

### **Объектно-ориентированное программирование**

-это парадигма разработки программного обеспечения, согласно которой приложения состоят из объектов.

#### К основным понятиям ООП относят понятия:

•Класс •Объект

 $\bigcap$ 

 $\bigcap$ 

 $\circ$ 

•Метод

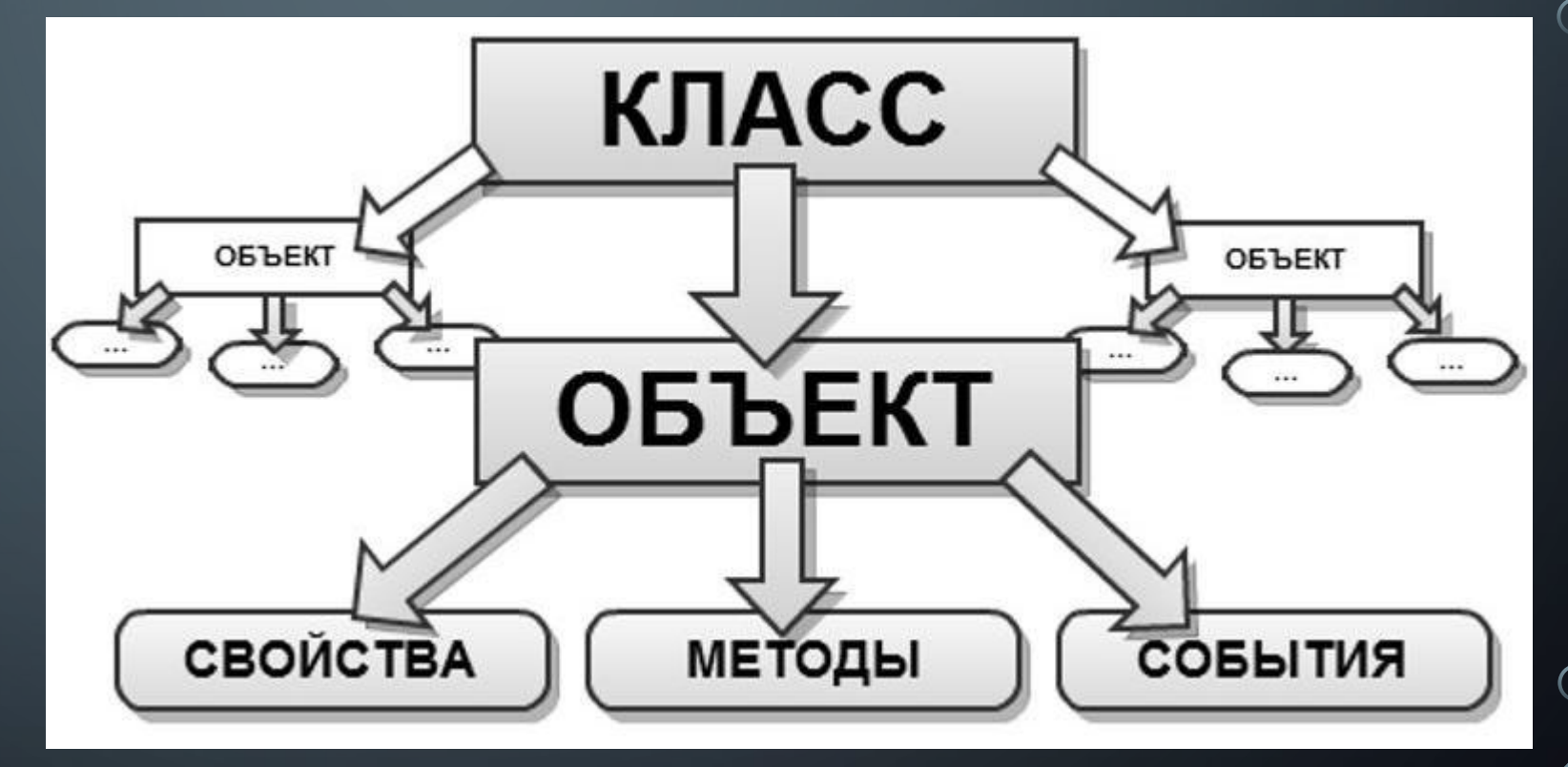

### **КЛАСС**

- это описание множества объектов программирования (объектов) и выполняемых над ними действий.

Функции класса называются методами. Предполагается, что доступ к полям класса возможен только через вызов соответствующих методов. Поля и методы являются элементами (членами) класса.

### *ОБЪЕКТ*

 – это структурированная переменная, содержащая всю информацию о некотором физическом предмете или реализуемом в программе понятии

Объекты имеют :

- Атрибуты это переменные, конкретные характеристики объекта, такие как цвет поля или имя пользователя.
- Методы это функции, которые описаны внутри объекта или класса, и относятся к определенному объекту.

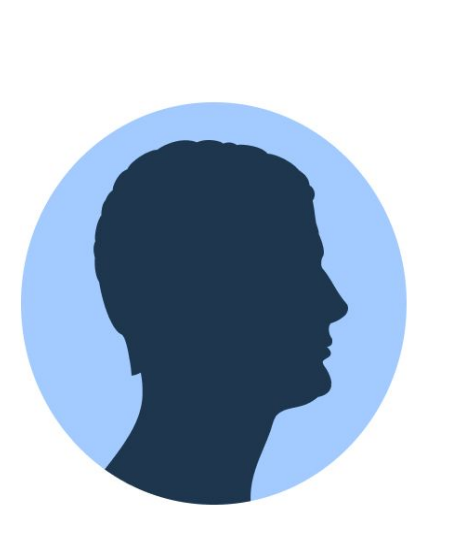

Класс: программист

Объект: разработчик Иван

Атрибуты: зарплата, обязанности

Методы: написание кода

# **ОСНОВНЫЕ ПРИНЦИПЫ ООП**

Всё объектно-ориентированное программирование строится на четырёх понятиях:

- •абстракция
- •инкапсуляции
- •наследовании
- •полиморфизме

# ОСНОВНЫЕ ПРИНЦИПЫ ООП

- Абстракция это использование только тех характеристик объекта, которые с достаточной точностью представляют его в данной системе.
- Инкапсуляция это механизм, который объединяет данные и код, манипулирующий с этими данными, а также защищает и то, и другое от внешнего вмешательства или неправильного использования.

# **ОСНОВНЫЕ ПРИНЦИПЫ ООП**

- **•Наследование это** концепция, согласно которой одни классы, называемые родительскими, могут лежать в основе других дочерних.
- *•Полиморфизм* это свойство, которое позволяет один и тот же идентификатор (одно и то же имя) использовать для решения двух и более схожих, но технически разных задач.

# ПРИМЕР

Представим, что у нас есть класс «Кошка». В нём присутствуют несколько атрибутов — например, «окрас», «порода» и «возраст», а также методов — например, «спать». И когда у нас есть класс, мы можем создать сколько угодно его экземпляров с разными свойствами. Например, мы можем добавить несколько пород кошек:

### ПРИМЕР

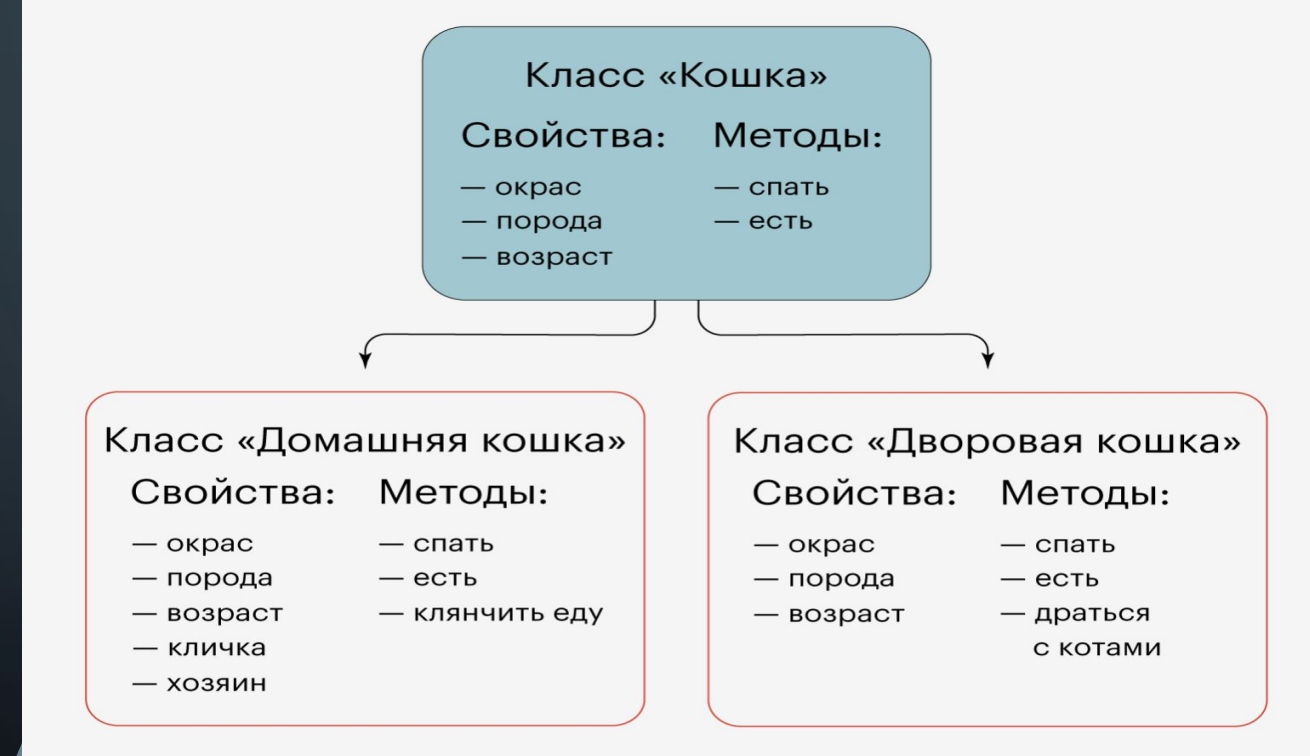

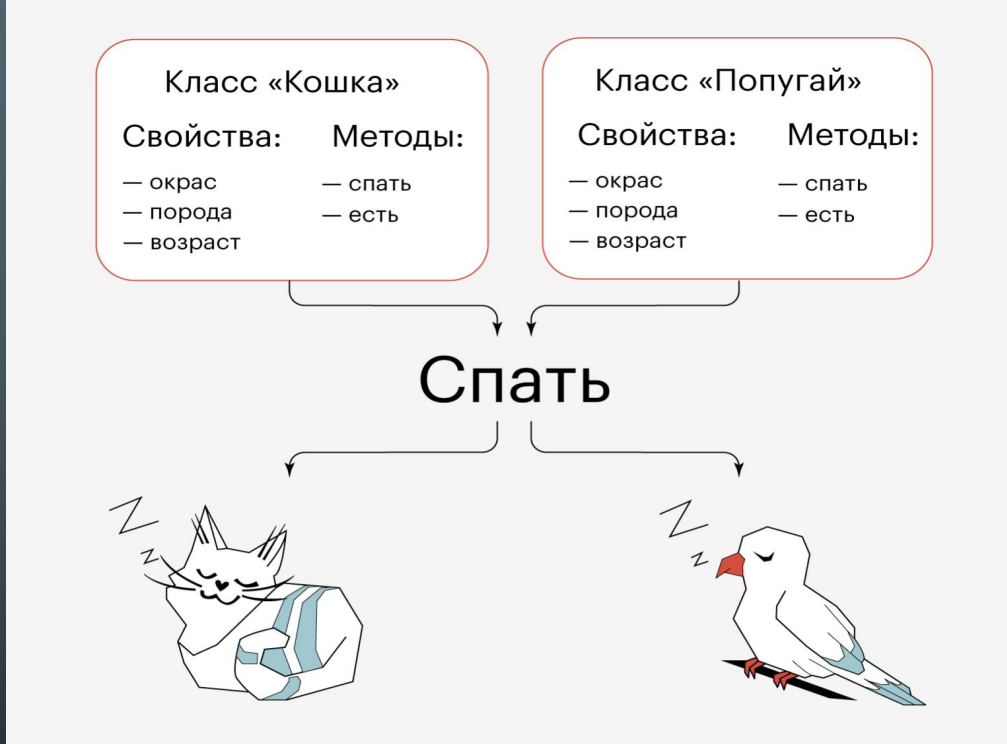

 $\left(\begin{array}{c} 1 \end{array}\right)$ 

 $\bigcap$ 

#### СПАСИБО ЗА ВНИМАНИЕ!

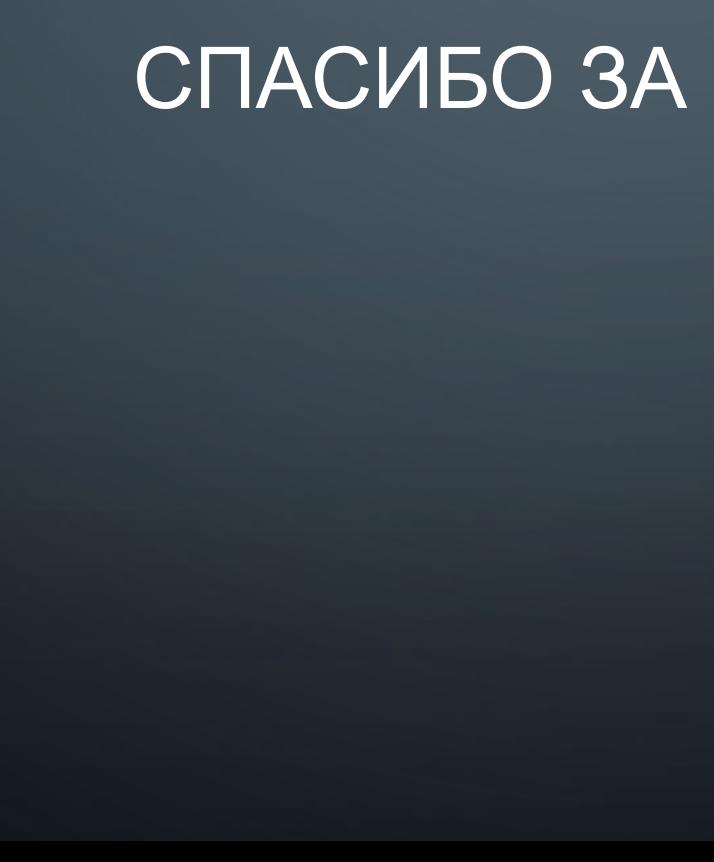

 $\bigcirc$ 

16

 $\bigcirc$ 

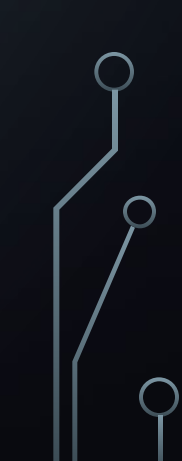